#### **8051** 어셈블리 언어

8051 어셈 명령어는 크게 5 종류로 나눌 수 있다.

- (1). 산술 연산 명령어(Arithmetic Operation)
- (2). 논리 연산 명령어(Logical Operation)
- (3). 데이터 전송 명령어(Data Transfer Operation)
- (4). 부울 조작 명령어(Boolean Manipulation Operation)
- (5). 분기 명령어(Program Branching Operation)
- 산술 연산 명령어(Arithmetic Operation)
	- 증가/감소 명령(INC, DEC)
	- 덧셈/뺄셈 명령(ADD, ADDC, SUBB)
	- 10 진 조정 명령(DA A)
	- 곱셈/나눗셈 명령(MUL, DIV)
- 논리 연산 명령어(Logical Operation)
	- ANL(AND), ORL(OR), XRL(XOR), CLR(Clear), CPL(Complement)
	- RL, RLC, RR, RRC (Rotate), SWAP(Swap)
- 데이터 전송 명령어(Data Transfer Operation)
	- 내부 메모리 전송 명령 : MOV, PUSH, POP, XCH, XCHD
	- 외부 프로그램 전송 명령: MOVC
	- 외부 데이터 전송 명령: MOVX
- 부울 조작 명령어(Boolean Manipulation Operation)
	- 1 비트 데이터에 대한 논리 연산, 데이터 전송, SET/CLEAR 동작 명령
- 분기 명령어(Program Branching Operation)
	- 무조건, 조건, 반복 루프, 비교 브랜치 명령

#### 8051 어셈블러 지시어(Directive)

'어셈블러 지시어'란 프로그램 실행과는 관계가 없고 단지 어셈블러에게 정보만 제공해 주는 명령어이다

1) ORG (Origin) : 프로그램과 데이터의 시작 번지 설정 2) END: 어셈블러 작업의 종료를 나타냄. END 문 이후의 어셈블리어 프로그램은 기계어로 변환되지 않는다 3) EQU (Equate) : Label 에 식의 값을 할당한다 4) DB (Define Byte) : 메모리에 데이터를 1 바이트 단위로 저장 5) DW (Define Word) : 메모리에 데이터를 2 바이트(워드) 단위로 저장 6) DS (Define Storage) : 메모리를 바이트 단위로 확보

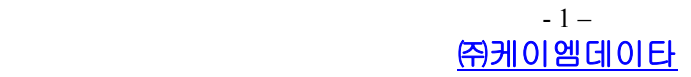

#### Arithmetic Operations (산술 연산 명령어)

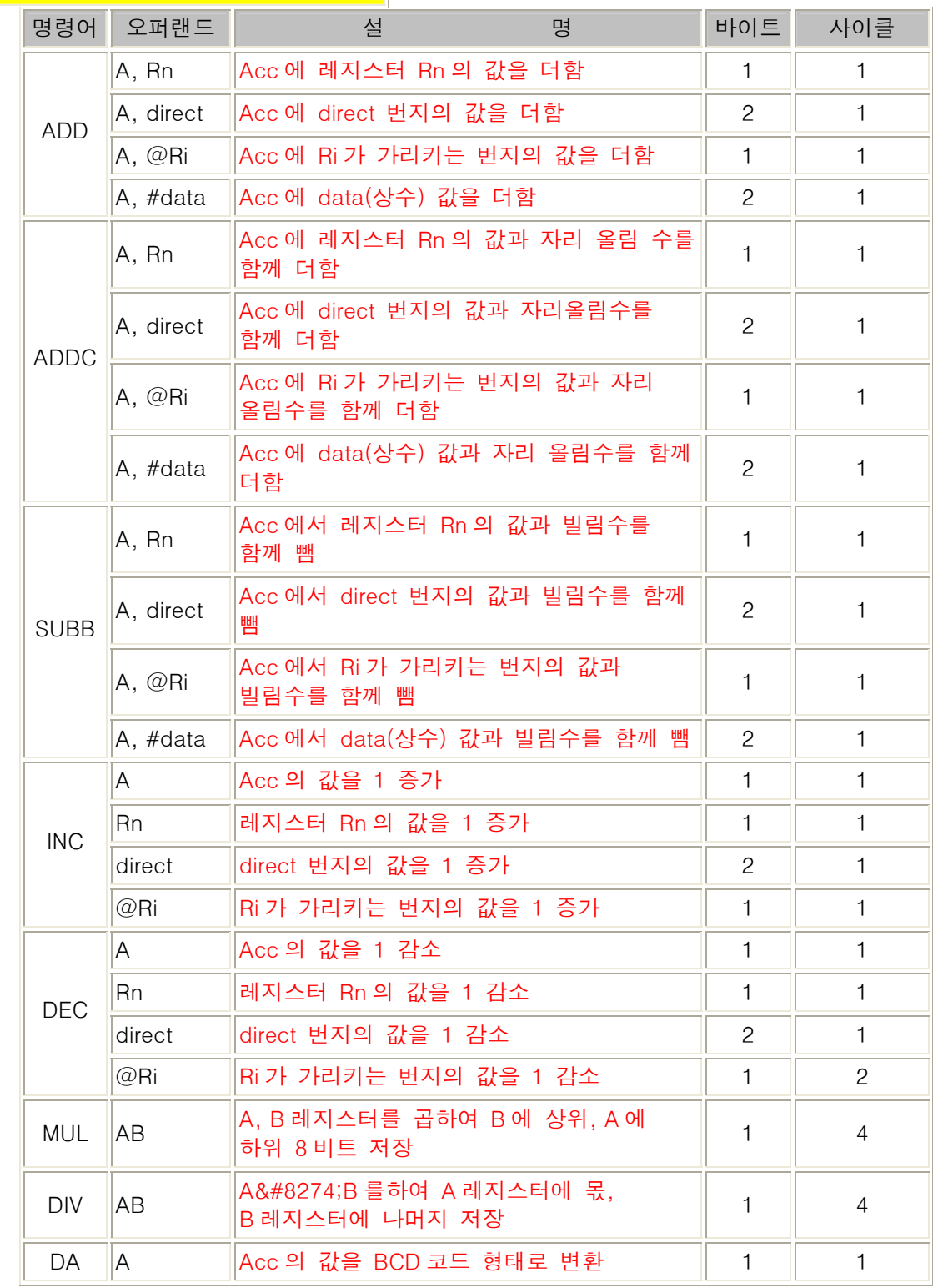

Logical Operations (논리 연산 명령어)

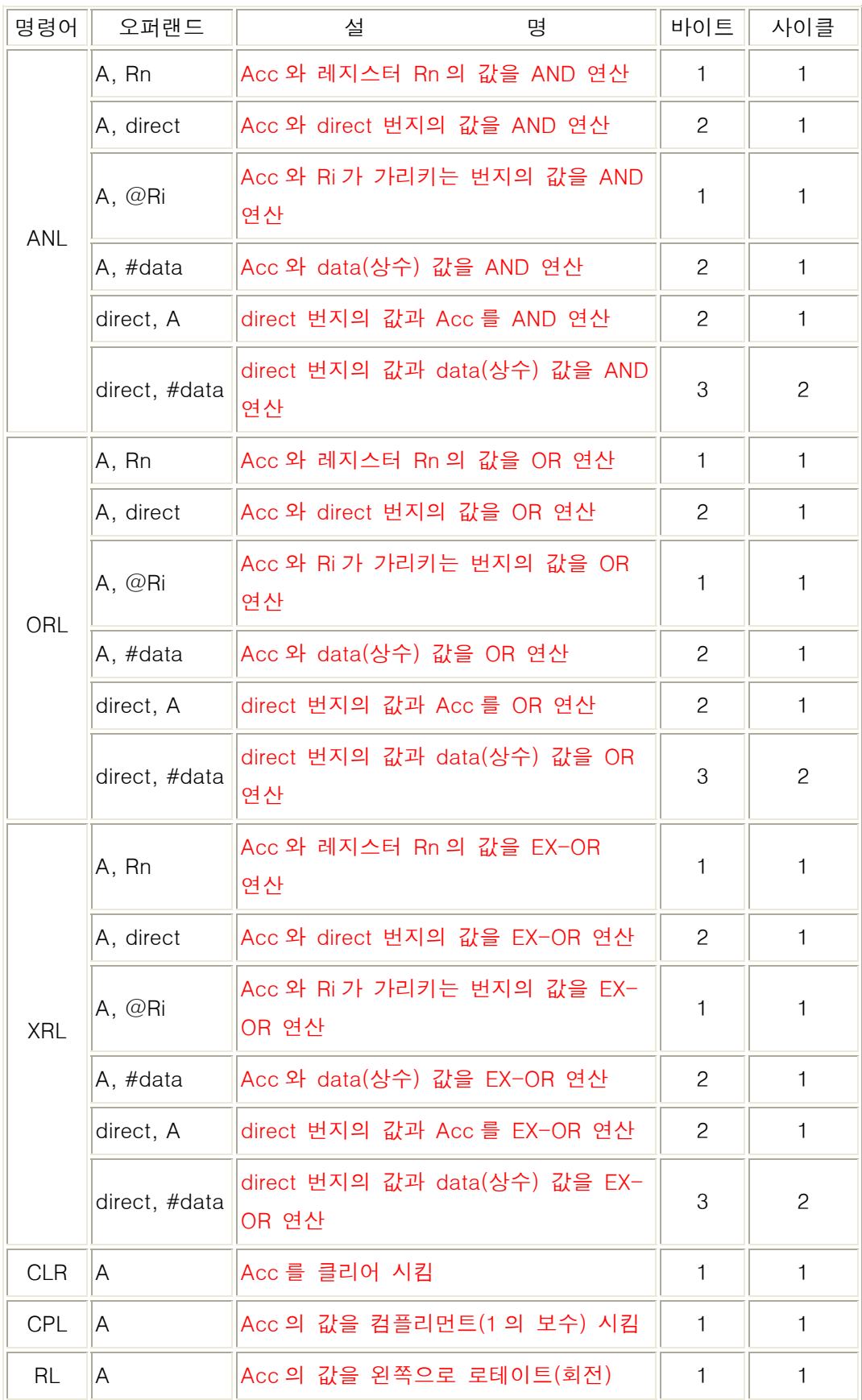

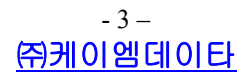

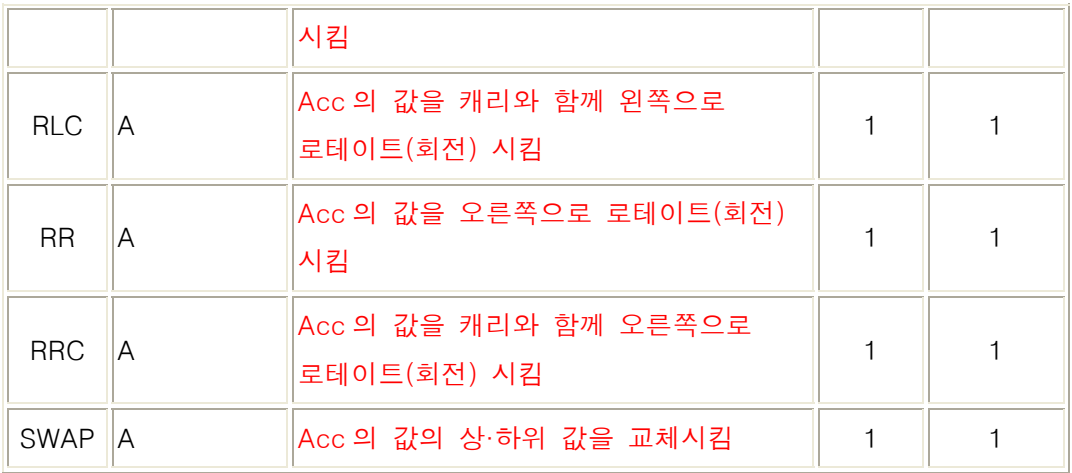

ЦÍ,

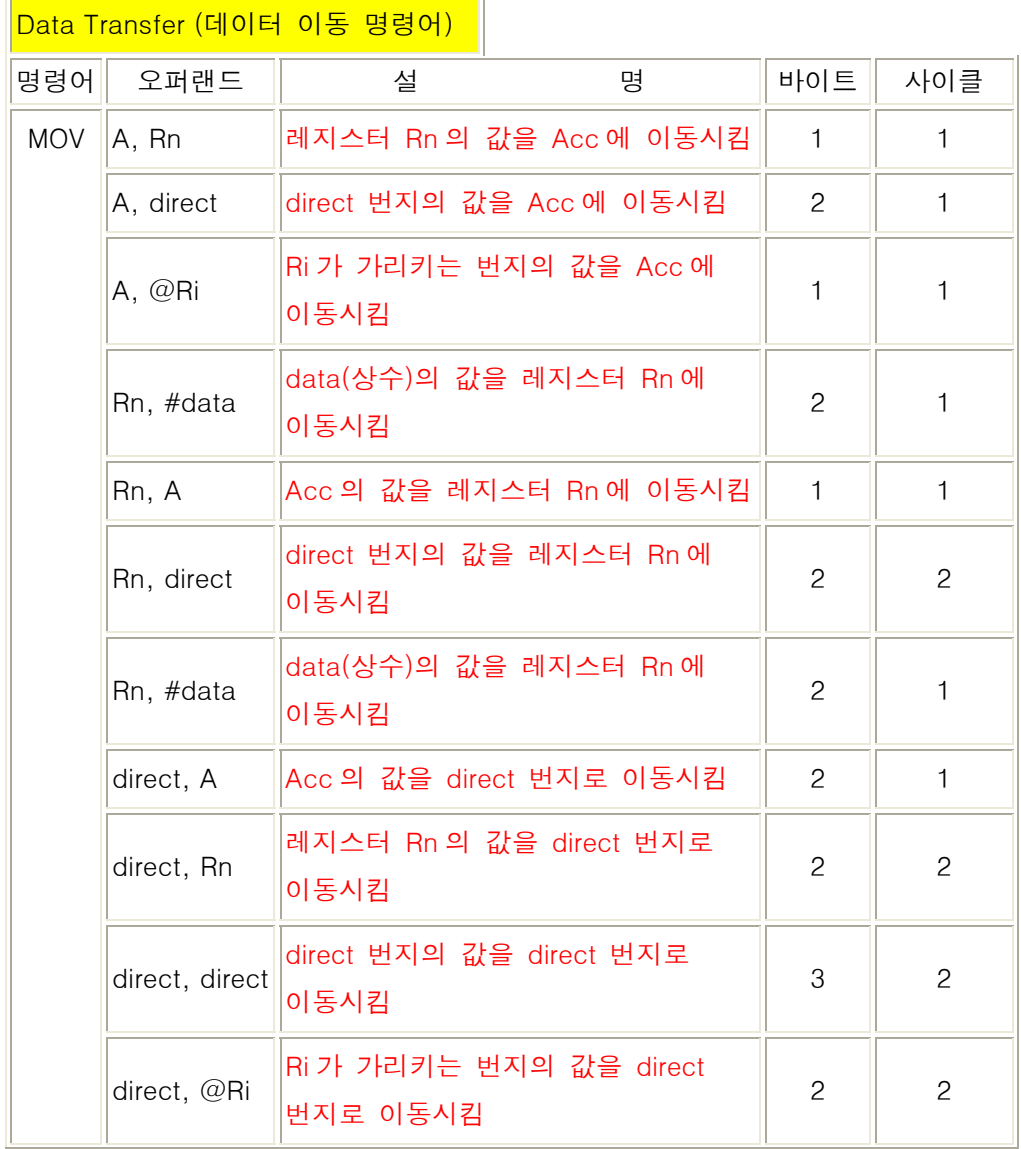

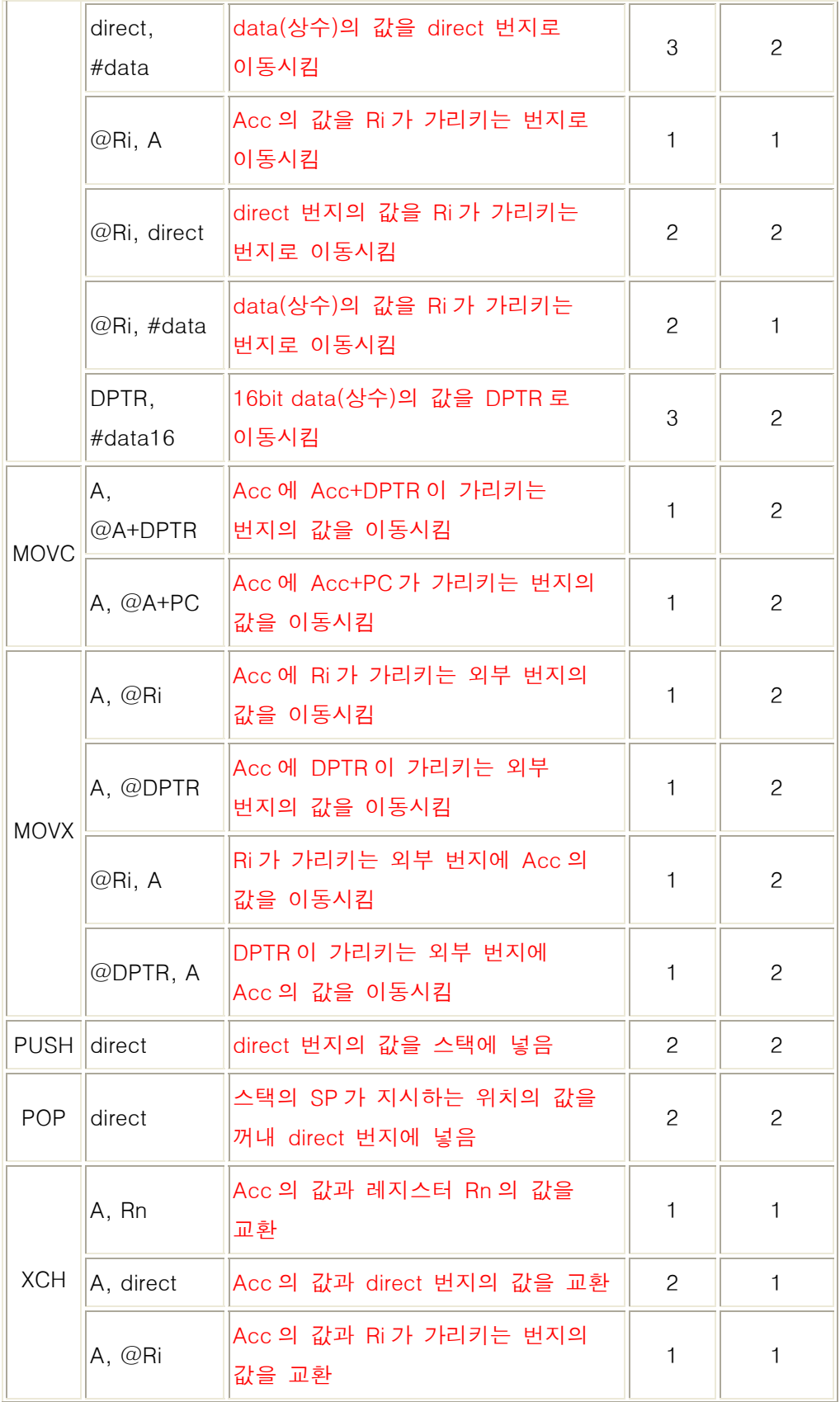

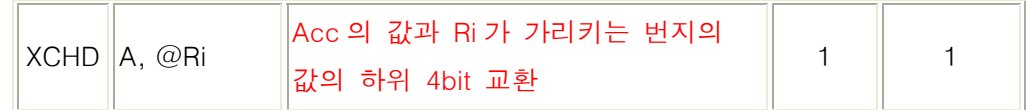

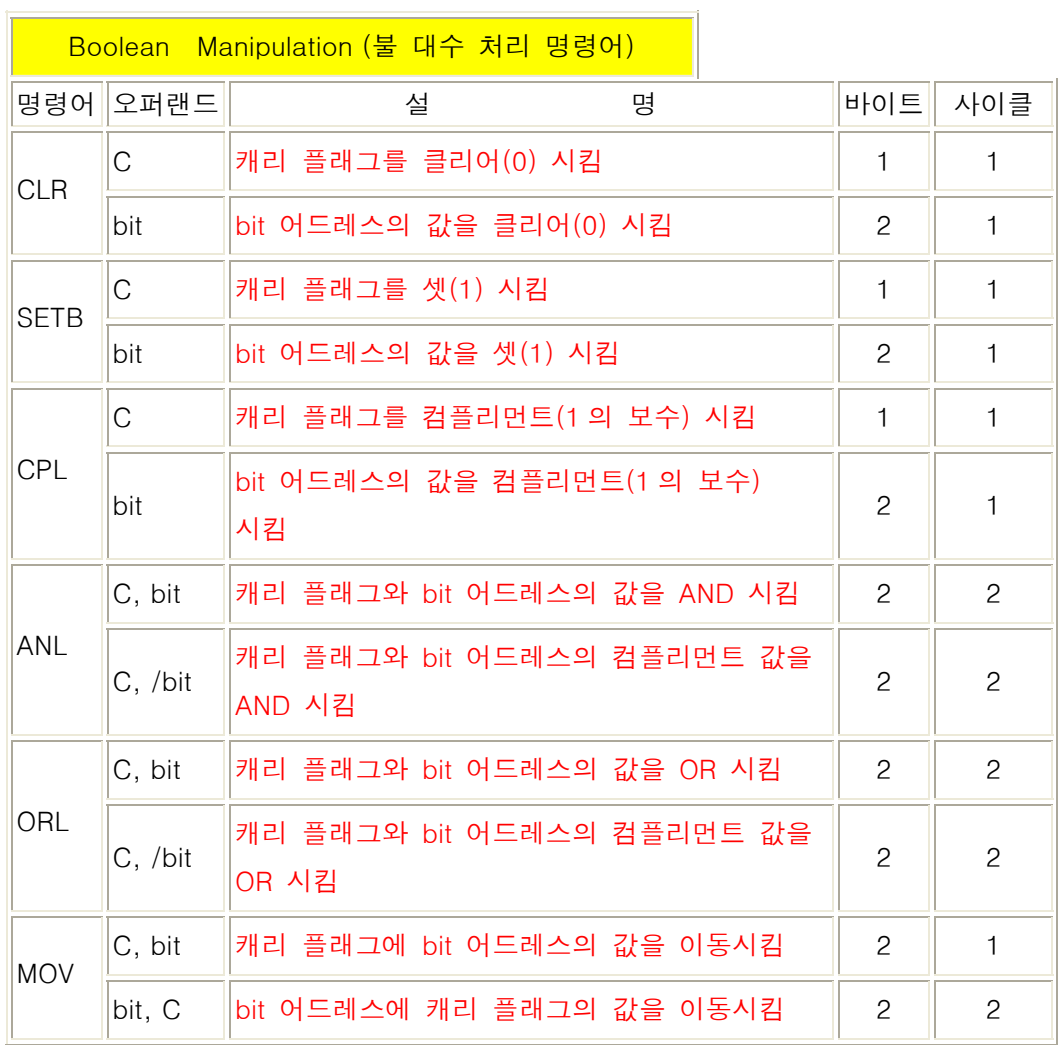

Program Branching Operation (서브루틴 / 분기 명령어)

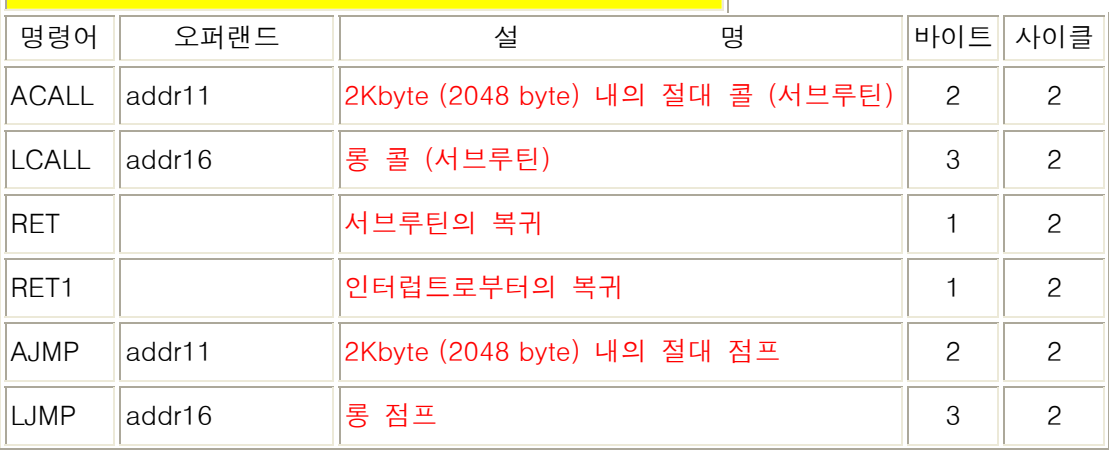

 - 6 – ㈜케이엠데이타

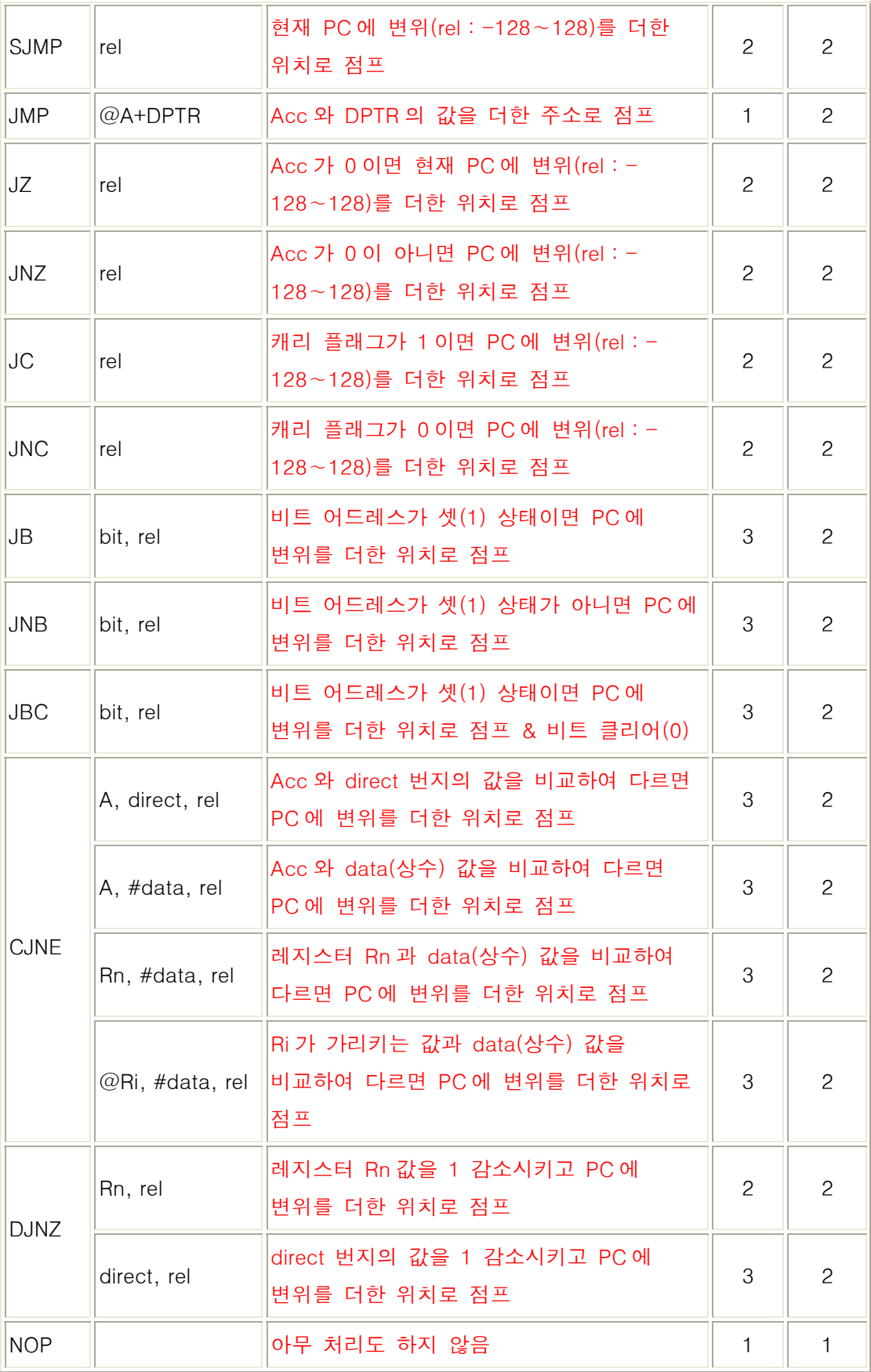

 - 7 – ㈜케이엠데이타

 $-8-$ <u>㈜케이엠데이타</u>

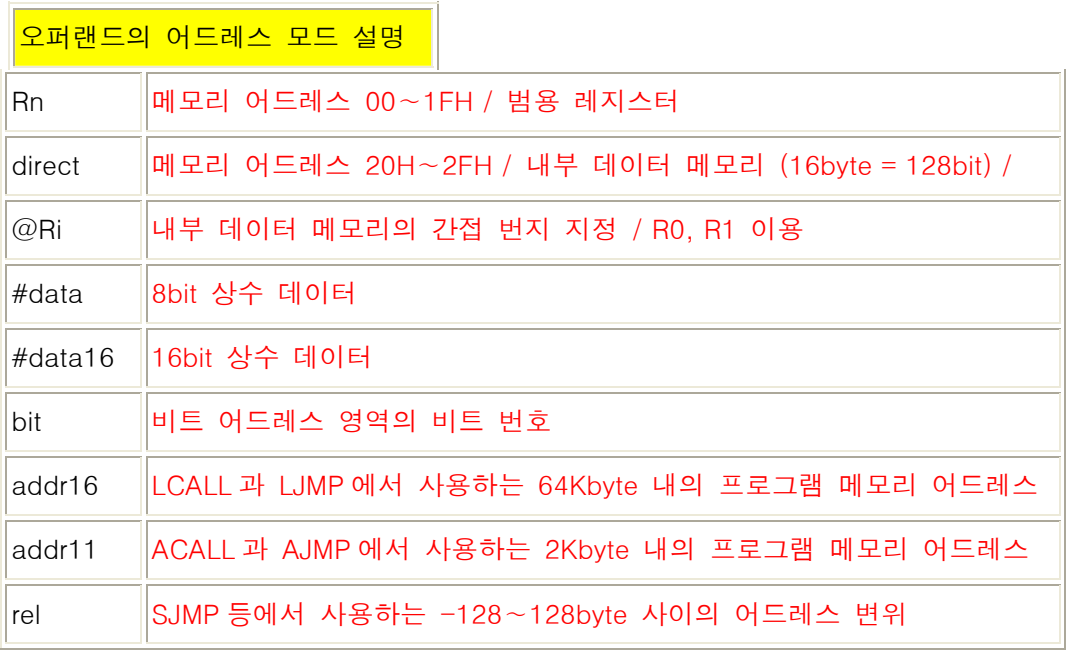

다음의 어셈블 리스트는 C51 에 있는 A8051INS.S03 을 A8051.EXE 로 어셈한 리스트 파일을 보이고 있다. 필요시 참조 바람. ################################################################################ # #

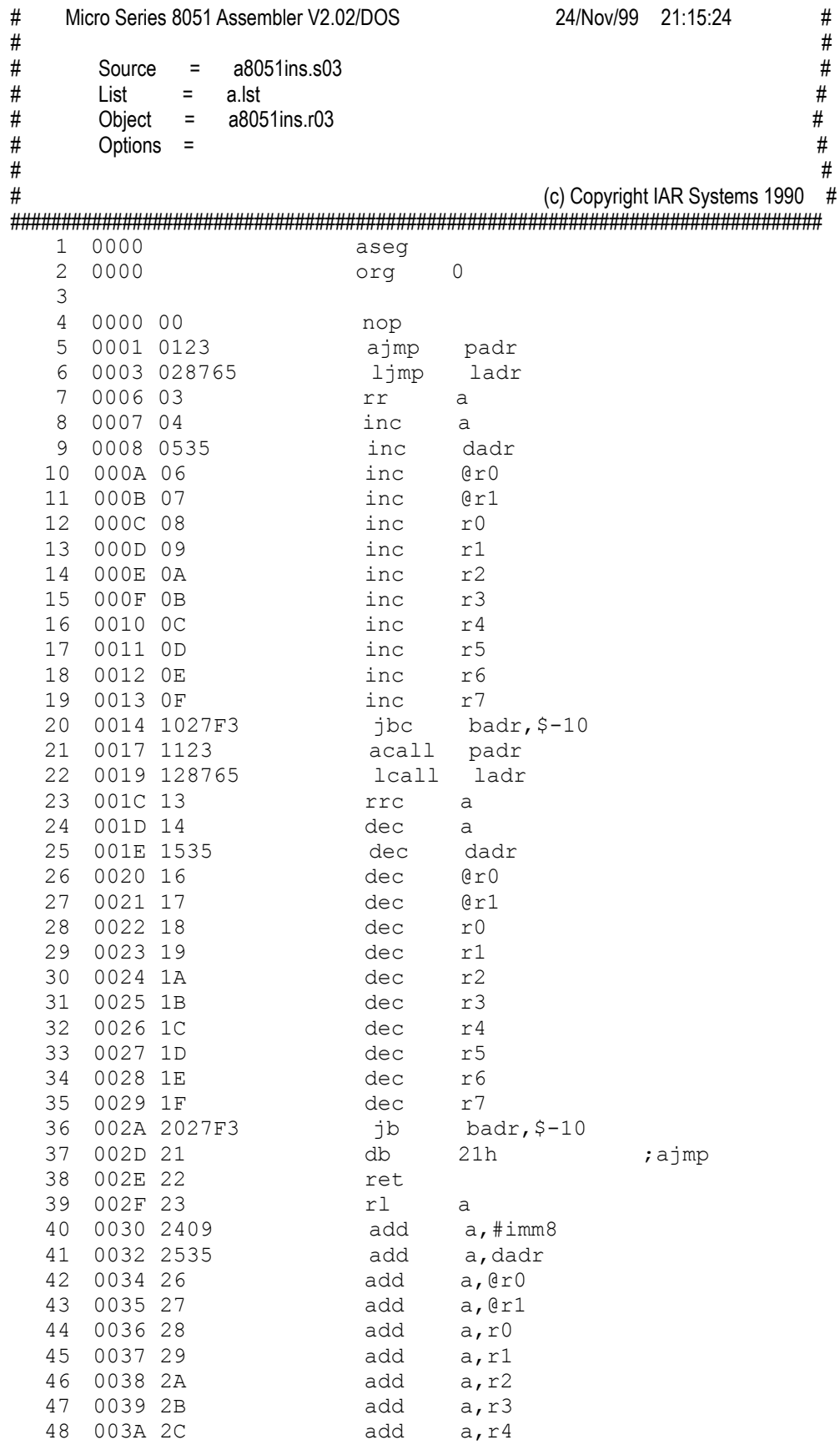

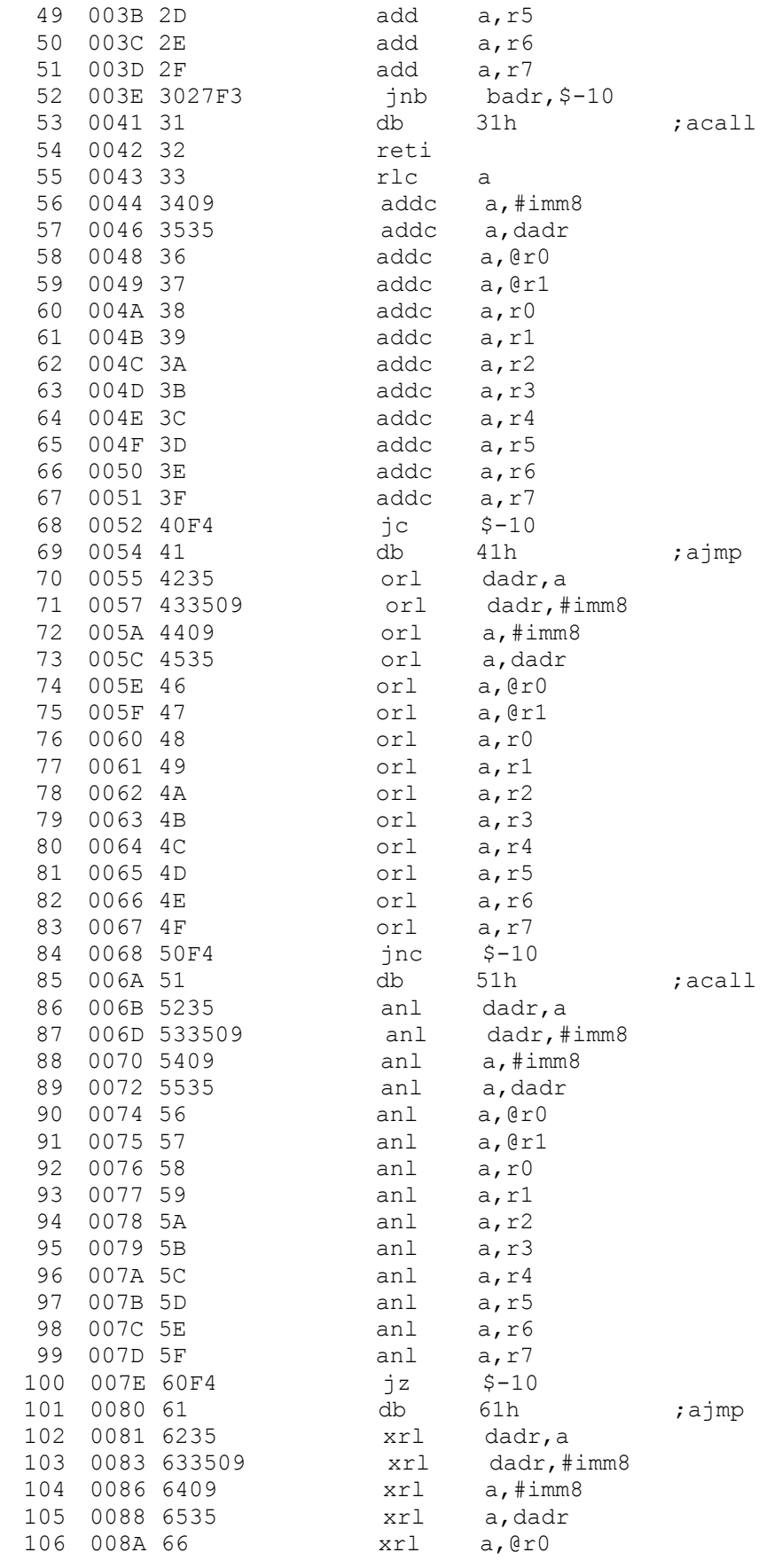

 - 11 – ㈜케이엠데이타

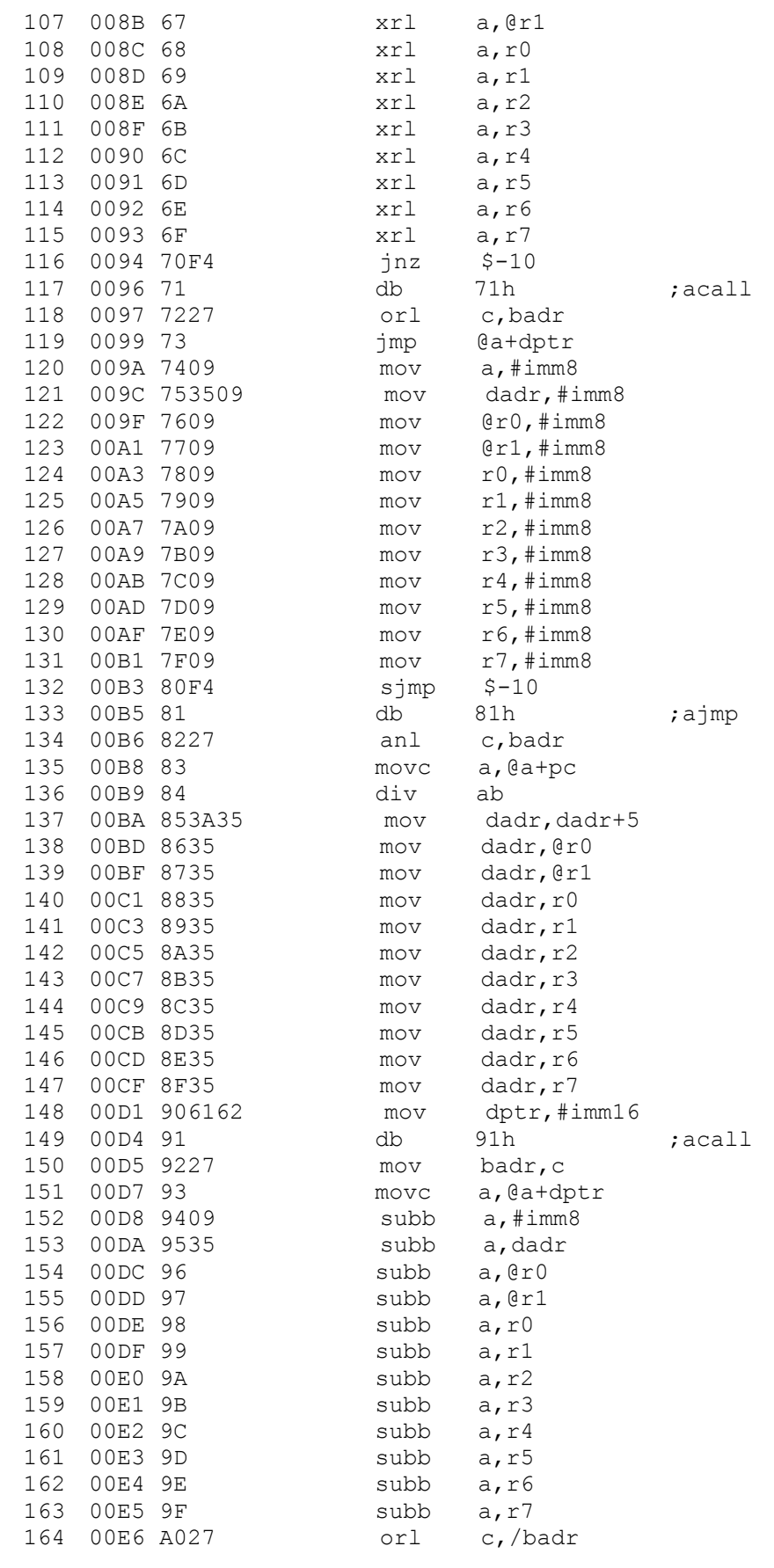

 - 12 – ㈜케이엠데이타

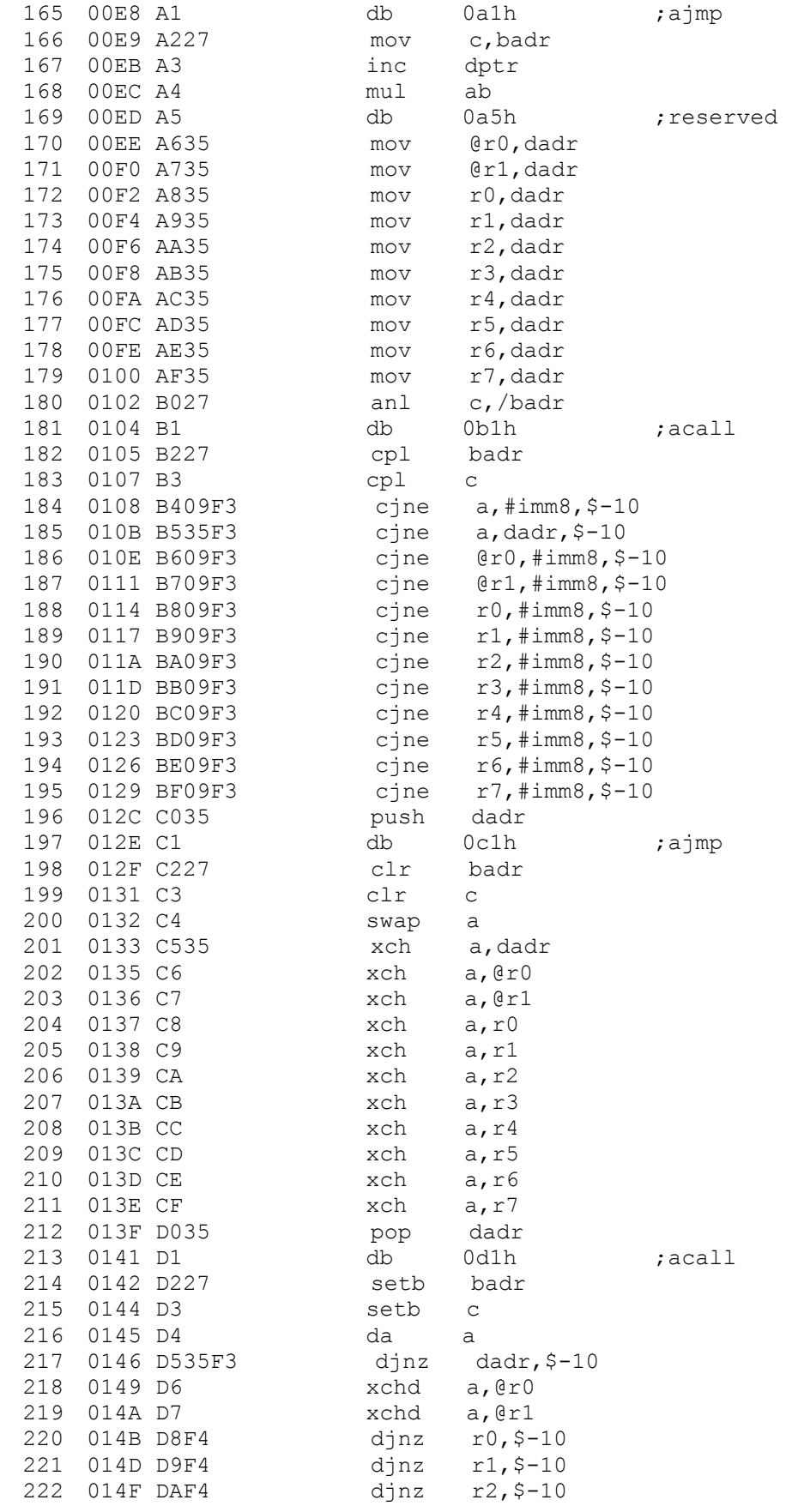

 - 13 – ㈜케이엠데이타

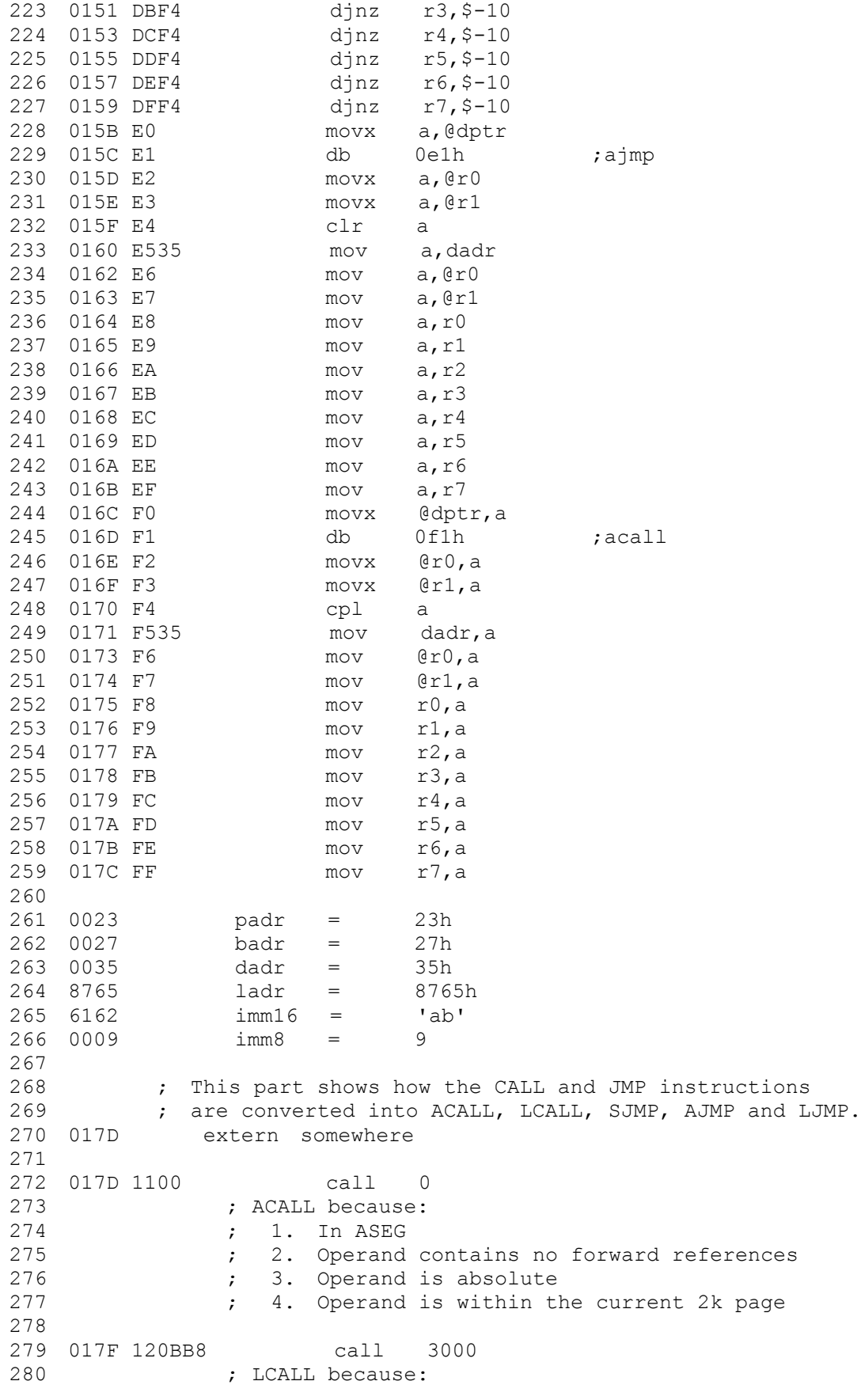

 $-14-$ <u>㈜케이엠데이타</u>

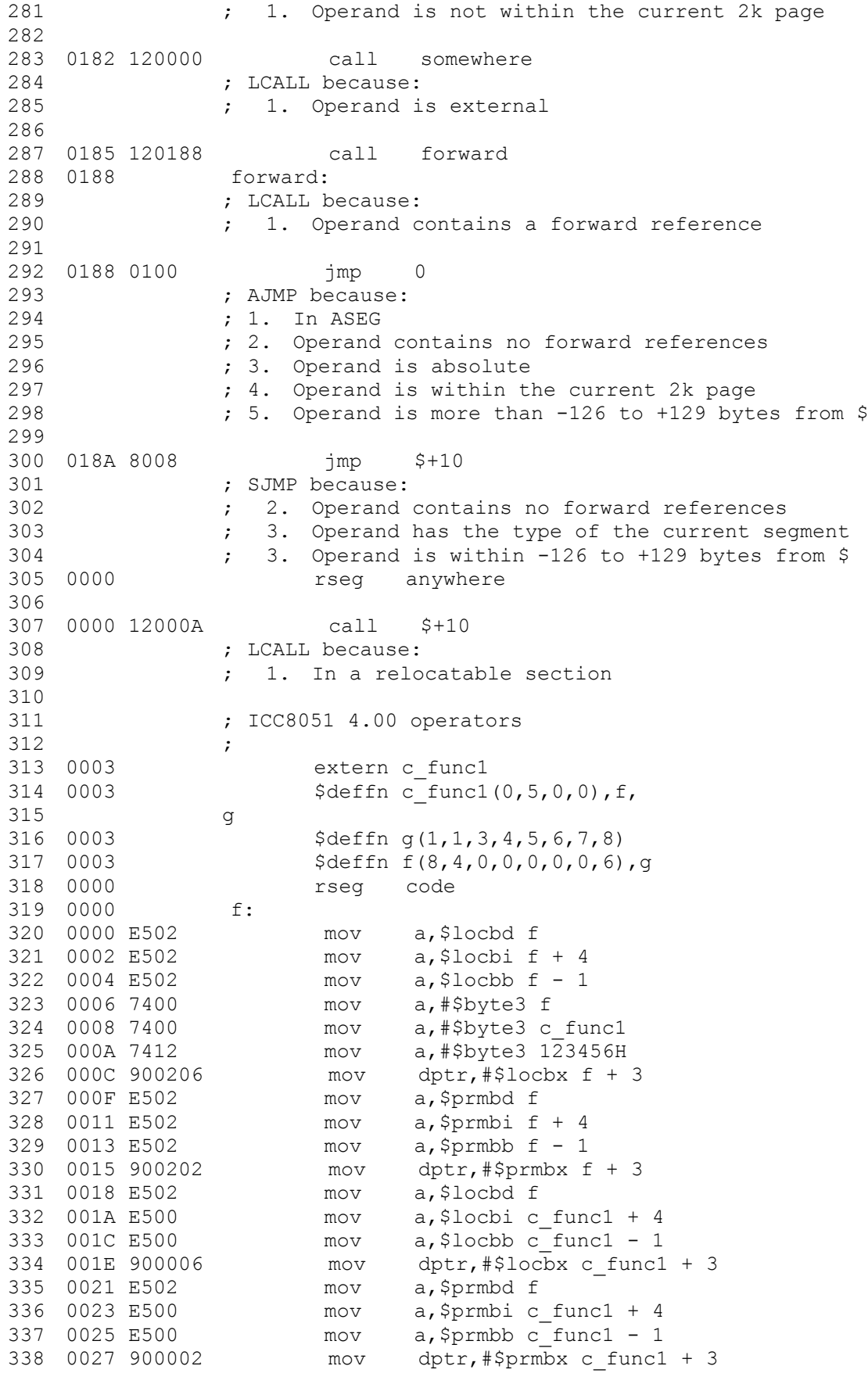

 $-15-$ <u>㈜케이엠데이타</u>

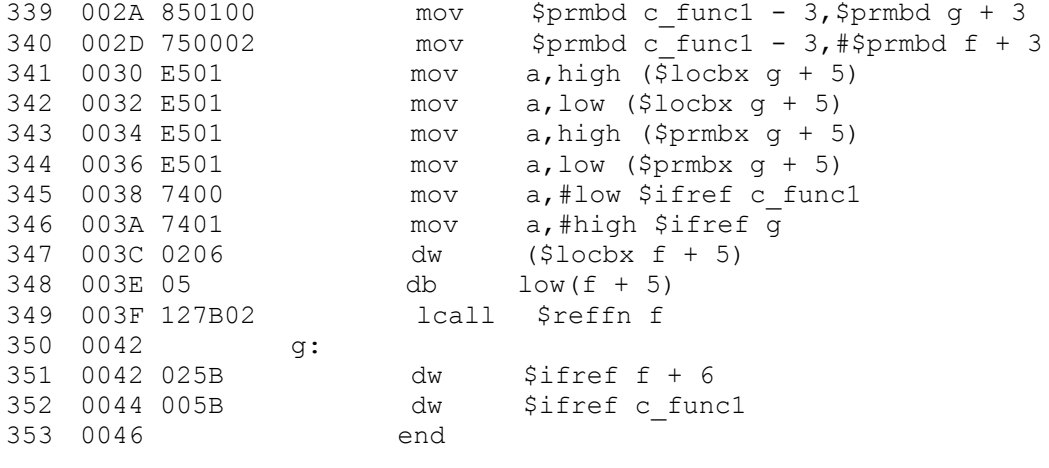